*Федеральное государственное автономное образовательное учреждение высшего образования «Российский университет дружбы народов»* 

*ЭКОНОМИЧЕСКИЙ ФАКУЛЬТЕТ* 

*Рекомендовано МССН* 

# **РАБОЧАЯ ПРОГРАММА ДИСЦИПЛИНЫ**

**Наименование дисциплины:** *ИНФОРМАТИКА*

**Рекомендуется для направления подготовки**: **38.05.02 «Таможенное дело»**

**Направленность программы (профиль):** 

«ВЭД в условиях цифровизации экономики», «Таможенный контроль»

# **1. Цели и задачи дисциплины:**

 Целью дисциплины «Информатика» является изучение информационных процессов, происходящих в обществе, методов и средств получения, преобразования, передачи, хранения и использования информации, связанных с использованием информационных технологий; а также умениями эффективного использования аппаратных, программных средств и методов информатики для решения простых экономических и управленческих задач.

Основными задачами курса являются:

 освоение системы современных базовых знаний, отражающих вклад информатики в формирование современного общества и роль информационных процессов в обществе;

 получение знаний о современных информационных технологиях и тенденциях их развития;

 приобретение навыков работы с компьютером как средством управления информацией;

 получение навыков работы с компьютерными сетями и современных средств коммуникации;

 освоение методов работы с информационными технологиями для дальнейшего их использования в учебной, научной и профессиональной деятельности.

## **2. Место дисциплины в структуре ОП ВО:**

Дисциплина «Информатика» является дисциплиной базовой части дисциплин учебного плана по направлению Таможенное дело (38.05.02).

В таблице № 1 приведены предшествующие и последующие дисциплины, направленные на формирование компетенций дисциплины в соответствии с матрицей компетенций ОП ВО.

Таблица № 1

## **Предшествующие и последующие дисциплины, направленные на формирование компетенций**

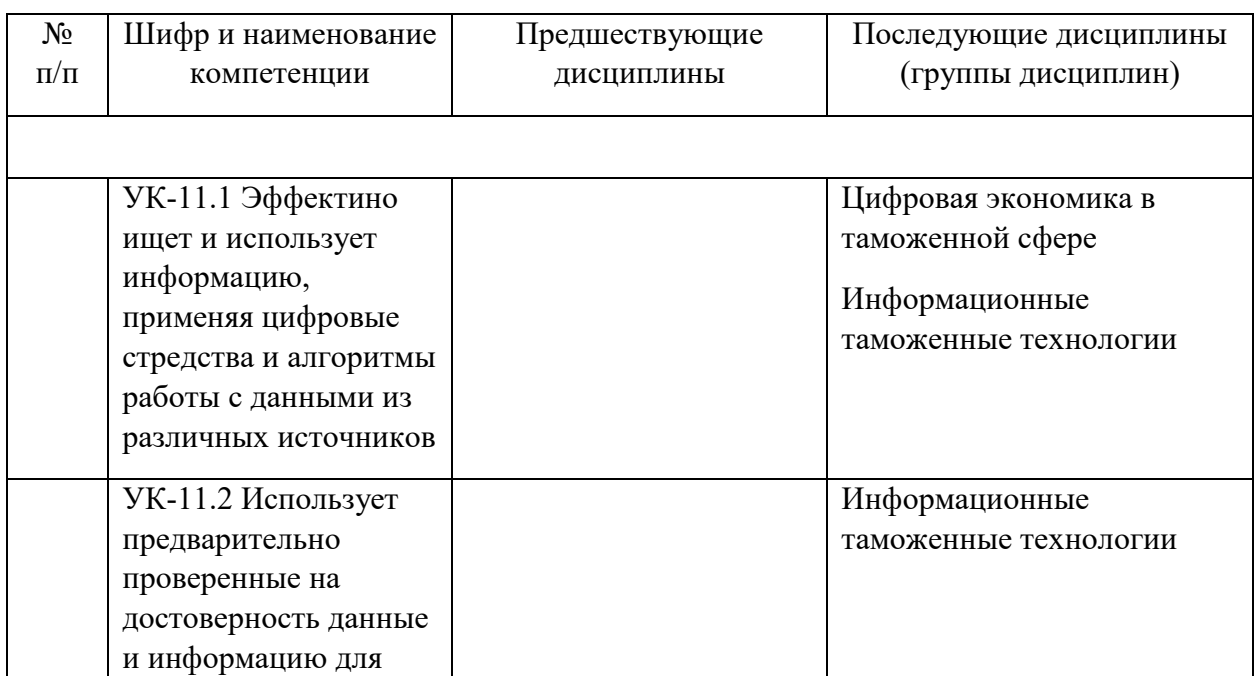

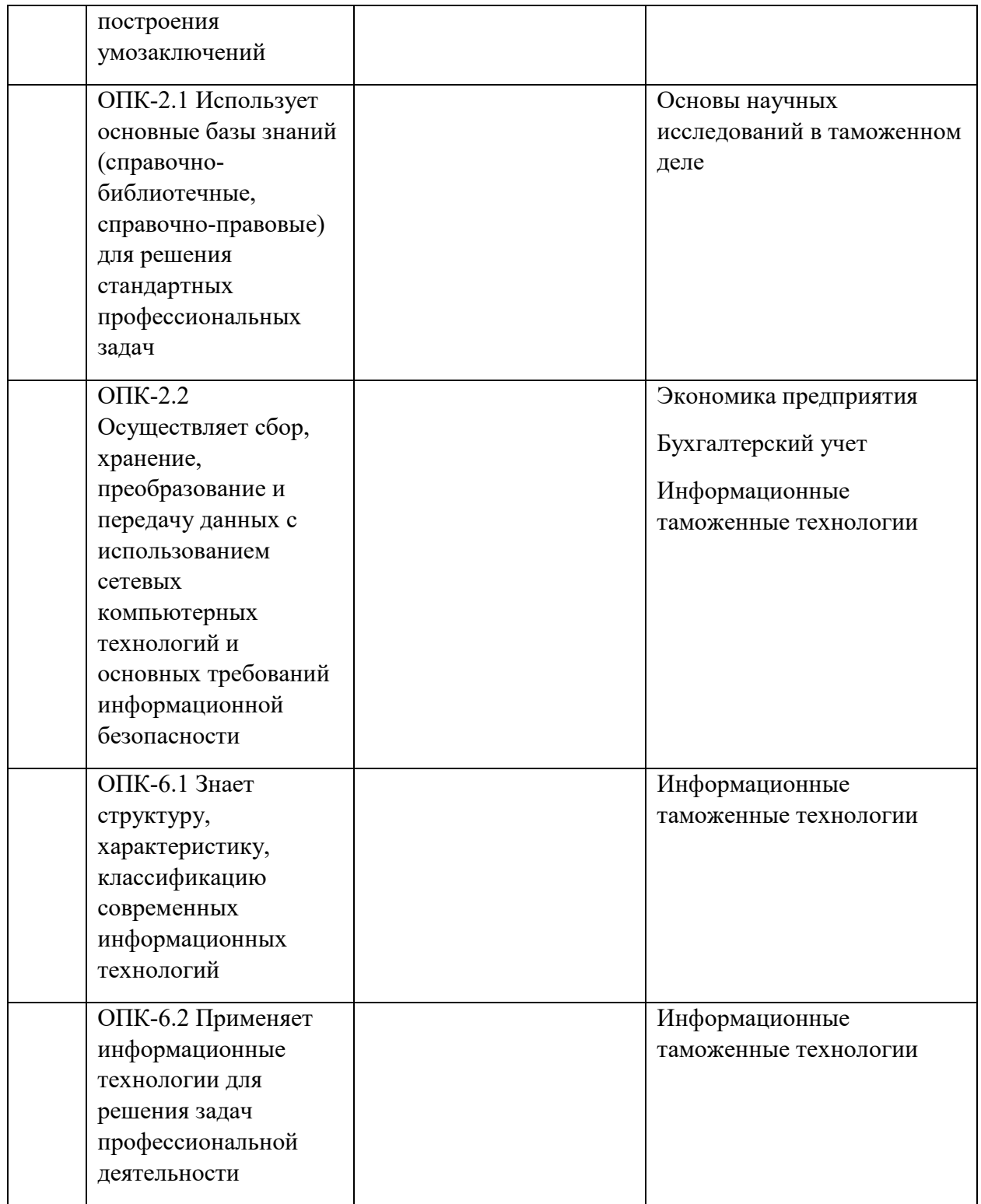

# **3. Требования к результатам освоения дисциплины:**

Процесс изучения дисциплины направлен на формирование следующих компетенций:

УК-11.1 Эффектино ищет и использует информацию, применяя цифровые стредства и алгоритмы работы с данными из различных источников

УК-11.2 Использует предварительно проверенные на достоверность данные и информацию для построения умозаключений

ОПК-2.1 Использует основные базы знаний (справочно-библиотечные, справочноправовые) для решения стандартных профессиональных задач

ОПК-2.2 Осуществляет сбор, хранение, преобразование и передачу данных с использованием сетевых компьютерных технологий и основных требований информационной безопасности

ОПК-6.1 Знает структуру, характеристику, классификацию современных информационных технологий

ОПК-6.2 Применяет информационные технологии для решения задач профессиональной деятельности

В результате изучения дисциплины студент должен:

### *Знать:*

- понимать роль информационных технологий в становлении и развитии информационного общества;

-основные понятия теории информации;

- определение информации и ее основные свойства;
- основные виды аппаратного и программного обеспечения ПК;
- основные виды компьютерных сетей и сетевого оборудования;
- классификацию прикладного программного обеспечения в экономике;
- основы защиты информации;
- офисное программное обеспечение.

*Уметь:* 

- использовать приложения MS Office для решения офисных задач;
- использовать приложения MS Office для создания документов;
- использовать приложения MS Office для создания презентаций;
- использовать приложения MS Office для работы с табличными массивами данных;
- использовать сеть Интернет для поиска, передачи и получения информации,
- пользоваться правовыми справочными системами.

#### *Владеть:*

- навыками работы с текстовым процессором (MSWord) и с программами для создания презентаций (MS PowerPoint);

- навыками работы в сети Интернет и методами работы в поисковых системах сети Интернет;

- навыками работы с электронными таблицами (MS Excel);
- навыками работы с информационными и учебными порталами.

#### **4. Объем дисциплины и виды учебной работы**

Общая трудоемкость дисциплины составляет 3 зачетных единицы.

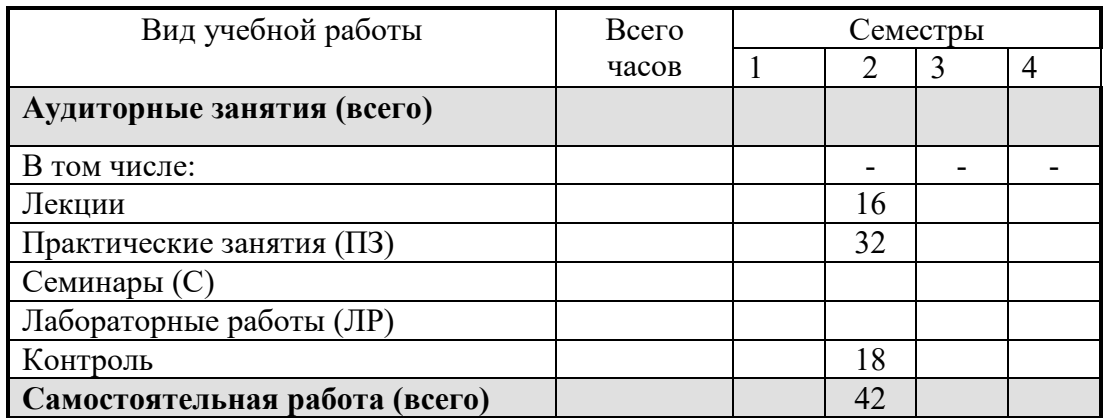

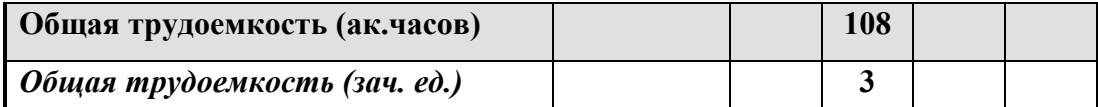

## **5. Содержание дисциплины**

### **5.1. Содержание разделов дисциплины**

**Раздел 1. Информация, информатика, информационные технологии** 

**Тема 1. Понятие информатики и информационного общества. Информация и ее свойства Меры и единицы представления, измерения и хранения информации. Системы счисления. Основы алгебры логики.** 

Роль информации в развитии общества. Информационные революции и их значение в развитии человечества. Информационные ресурсы и технологии, их виды. Основные черты информационного общества. Роль информационных компьютерных технологий. Развитие информационных технологий в России. Цифровая экономика.

Позиционные системы счисления. Перевод числе из десятичной в двоичную, восьмеричную, шестнадцатеричную системы счисления и обратно. Булева алгебра. Основные логические законы.

Измерение количества информации. Основные единицы количества машинной информации.

 Предмет, структура и задачи информатики. Информация и ее свойства. Экономическая информация. Формы и виды представления информации.

# **Техническая основа информационных технологий. Персональный компьютер. Основные блоки ПК. Структура программного обеспечения компьютера. Понятие операционной системы и операционной среды**

История создания ПК. Принципиальная схема ПК. Принципы Джона фон Неймана. Классификация вычислительной техники. Малые, большие и суперЭВМ. Тенденции развития вычислительной техники. Основные блоки ПК, их назначение и взаимодействие.

Понятие программы, программного обеспечения, алгоритма и программирования. Программный продукт как товар. Этапы его создания и жизненный цикл. Технические и правовые методы защиты программного продукта. Классификация программного обеспечения. Системное ПО. Системы программирования. Прикладное ПО.

Общие сведения об операционной системе, виды операционных систем. Операционная система Windows. Работа с основными приложениями Windows. Машинная графика.

# **Раздел 2. Совместная работа приложений MS-Office. Текстовый процессор Microsoft Word**

# **Тема 2. Общие сведения о Microsoft Office.**

Обзор пакета офисных программ Microsoft Office. Основные возможности текстового процессора Ms-Word. Создание документа и режимы его просмотра. Редактирование, копирование, перемещение, удаление, форматирование документа. Работа с файлами и печать документов

### **Тема 3. Редактор текстов Microsoft Word**

Форматирование документов. Форматирование текста: выбор шрифта, начертание, размер, эффекты, межсимвольные интервалы, анимация. Оформление абзаца: отступ,

выступ первой строки; межстрочные интервалы и интервалы между абзацами, положение абзаца на странице. Табуляция. Регистры. Списки. Колонки. Параметры страницы. Создание и выбор стилей.

 Работа с таблицами: создание, редактирование, форматирование, удаление. Автотекст. Автозамена текста. Вставка примечаний, сносок, оглавлений и указателей. Сортировка данных и вычисления. Серийные письма и документы, их использование в автоматизации работы офиса.

Вставка графических объектов в текст документа. Рисование с помощью инструментов Ms-Word. Текстовые эффекты Wordart, буквицы. Построение диаграмм и создание надписей.

Понятие гиперссылки. Вставка гиперссылок в документ. Редактирование гиперссылок. Просмотр и сохранение документа как Web-страницы. Оформление Webстраницы. Создание Web-сайта средствами мастера Web-страниц

**Раздел 3 Совместная работа приложений MS-Office. Табличный процессор Microsoft Excel** 

#### **Тема 4. Создание электронных таблиц.**

Вход в EXCEL. Типы данных. Модель ячейки. Абсолютные и относительные ссылки. Форматы. Условное форматирование. Стиль. Автоформат. Копирование и перемещение данных и формул.

### **Тема 5. Вычисление, обработка и анализ данных.**

Специальная вставка. Имя ячейки и диапазона. Ввод данных на несколько листов одновременно. Разбиение окон, закрепление областей Числовые ряды и операции с матрицами. Работа с массивами. Одномерные и двумерные массивы. Понятие функций в EXCEL. Математические функции. Статистические функции. Логические функции. Функции даты и времени Текстовые функции.

## **Тема 6. Систематизация данных с помощью таблиц Excel. Функции Excel. . Создание диаграмм для визуализации данных.**

Консолидация по физическому расположению и по заголовкам строк и столбцов Промежуточные итоги. Графические возможности EXCEL Мастер диаграмм. Создание и редактирование диаграммы. Создание легенды.

## **Тема 7. Решение задач с помощью анализа «что-если». Сводные таблицы и сводные диаграммы**

Таблица подстановки. Подбор параметра. Диспетчер сценариев. Поиск решения. Сводные таблицы. Создание и редактирование сводной таблицы. Обновление данных. Сводные диаграммы.

#### **Раздел 4 Совместная работа приложений MS-Office. Microsoft PowerPoint**

#### **Тема 8. Основы работы с PowerPoint**

Определение содержания и внешнего вида презентации. Использование макета. Форматирование слайдов. Выбор и группировка объектов. Добавление объектов. Перемещение и копирование объектов. Масштабирование и размещение объектов. Рисование фигур и произвольных изображений.

Добавление анимации и звука. Вставка слайдов из других презентаций. Добавление в презентацию листов Excel и таблиц Word. Использование диаграмм и графиков. Добавление слайдов с организационными диаграммами.

Установка параметров слайда. Размеры, нумерация, ориентация слайда. Создание слайд-фильмов. Организация переходов. Запуск слайд–фильма. Управление слайд– фильмом. Применение гиперссылок. Сохранение презентации в формате HTML.

# **5.2.Разделы дисциплин и виды занятий**

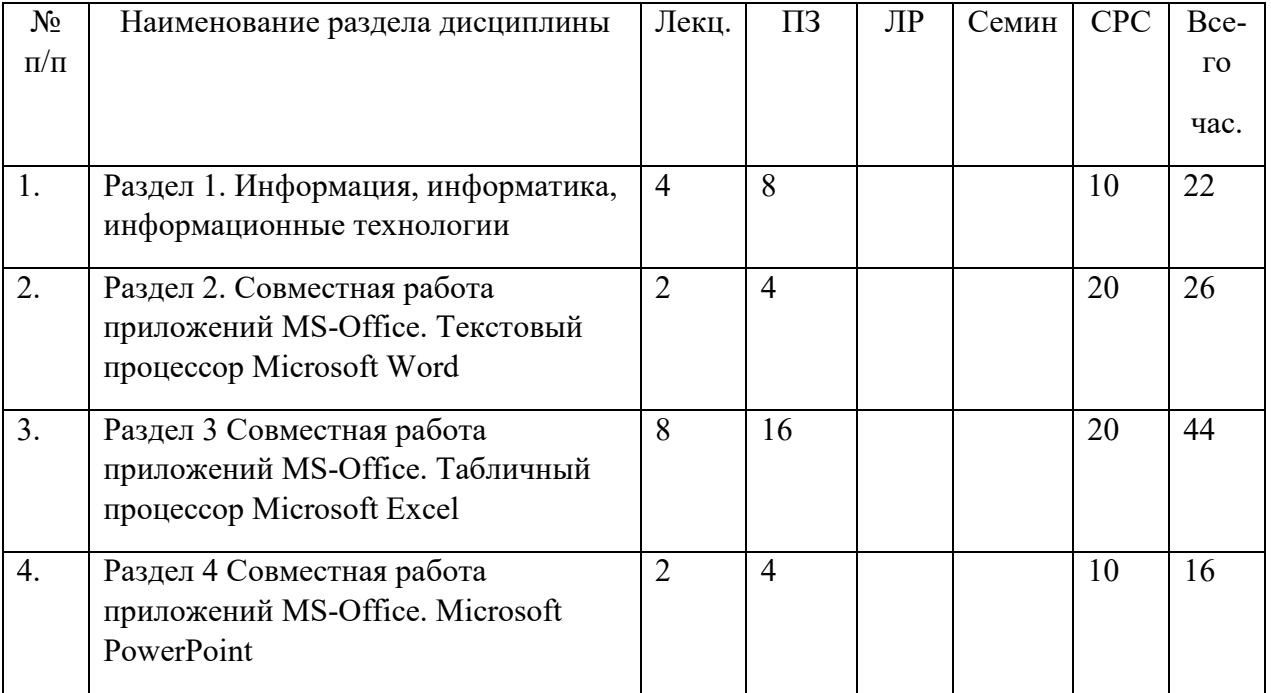

# **6. Практические занятия**

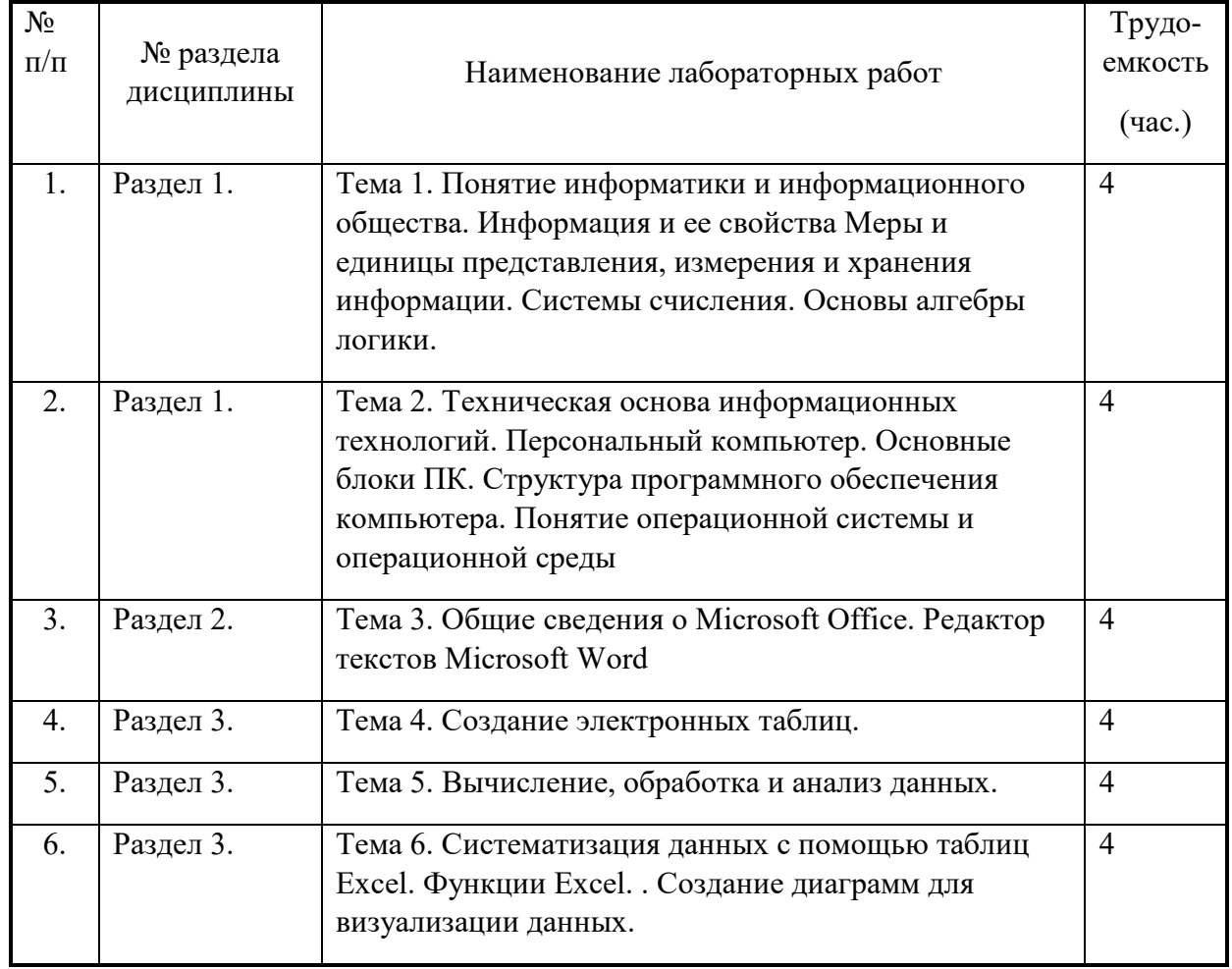

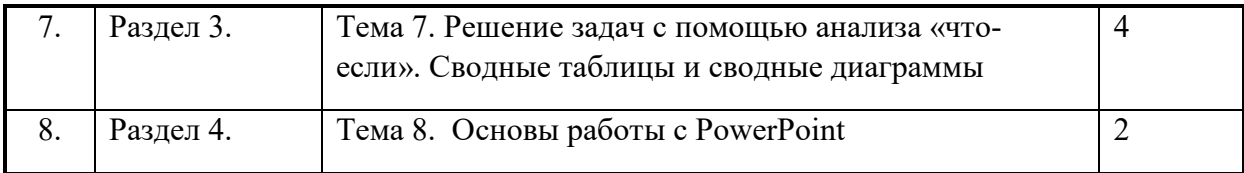

#### **7. Материально-техническое обеспечение дисциплины**

Для осуществления образовательной деятельности по дисциплине «Информатика» необходимо:

- для чтения лекций – компьютер, проектор;

- для проведения лабораторных работ – компьютерный класс с подключением к сети

Интернет.

### **8. Информационное обеспечение дисциплины**

а) Программное обеспечение:Windows, Microsoft Office, архиватор 7Zip.

б) Базы данных, информационно-справочные и поисковые системы: Консультант, Гарант

#### **9***.* **Учебно-методическое обеспечение дисциплины:**

а) основная литература:

1. Информатика для экономистов: Учебник / Под об. Ред. В.М.Матюшка. – 2-е изд. перераб. и доп. – М.: ИНФРА-М, 2016. – 460 с. + Доп. Материалы [Электронный ресурс; Режим доступа http://www.znanium.com]. – (Высшее образование: Бакалавриат). – www.dx.doi.org/10.12737/6602.

2. Ревинова С.Ю., Решетникова М.С., Гремякина Н.А. Лабораторный практикум по информатике для экономистов. Изд-во РУДН, 2015. (электронная версия: http://lib.rudn.ru/ProtectedView/Book/ViewBook/5277).

б) дополнительная литература

1. Гаврилов М. В. Информатика и информационные технологии. Учебник 3-е изд., перераб. и доп. - М.: ЮРАЙТ, 2013.

2. Информатика. Базовый курс: Учебное пособие для вузов / Под ред. С.В.Симоновича. - 2-е изд. - М., СПб : Питер, 2008. - 640 с. : ил.. - (Учебник для вузов). - ISBN 978-5-94723-752-8

3. Информатика: учебник / под ред. В.В.Трофимова. – М.: Издательство Юрайт; ИД Юрайт, 2011. – 911 с.

4. Макарова Н. В. Информатика. Учебник 3-е перераб. изд. - М.: Финансы и статистика, 2009.

5. Новожилов О. П. Информатика. Учебное пособие 2-е изд., испр. и доп. - М.: ЮРАЙТ, 2012.

6. http://www.microsoft.com

7. Балдин К. В. Информационные системы в экономике. Учебник - М.: Дашков и Ко, 2012.

8. Гусева Е. Н. Информатика. Учебное пособие 3-е изд., стереотип. - М.: Флинта, 2011.

9. Косарев В. П. Информатика: практикум для экономистов - М.: Финансы и статистика, 2009.

10. Новожилов О. П. Информатика. Учебное пособие 2-е изд., испр. и доп. - М.: ЮРАЙТ, 2012.

11. Трофимов В. В. Информационные технологии в экономике и в управлении. Учебник - М.: ЮРАЙТ, 2013.

12. Сингаевская Г.И. Функции в MicrosoftOfficeExcel 2013 М: ООО «И.Д. Вильямс». 2014 973

13. Уткин В. Б. Информационные системы и технологии в экономике. Учебник - М.: Юнити-Дана, 2012.

14. Федотова Е.Л., Федотов А.А. Информатика. Курс лекций / Е.Л. Федотова, А.А.Федотов: учеб. Пособие. – М.: ИД «ФОРУМ» : ИНФРА-М, 2011. – 480 с.

15. Misty E. Vermaat. Microsoft Office 2013: Introductory (Shelly Cashman), 2013.

16. Beth Melton, Mark Dodge, Echo Swinford and Andrew Couch. Microsoft Office Professional 2013 Step by Step (Step By Step (Microsoft)), 2013.

17. David W. Beskeen Microsoft Office 2013: Illustrated Introductory, First Course, 2013.

18. Jonathan Moeller. The Windows Command Line Beginner's Guide - Second Edition (Computer Beginner's Guides), 2011.

19. David Pogue. Windows 8: The Missing Manual, 2013

20. J. Glenn Brookshear. Computer Science: An Overview (11th Edition), 2011.

**10. Методические указания для обучающихся по освоению дисциплины (модуля)** 

Реализация курса предполагает следующие методы обучения – интерактивные лекции, лабораторные работы, презентации.

Все презентации лекций размещены в телекоммуникационной учебноинформационной системе РУДН по адресу: http://esystem.pfur.ru.

В процессе обучения студентами выполняется 14 лабораторных работ.

Для проверки усвоения теоретического материала 1 раз в 2 недели проводится опрос по материалам лекции в виде компьютерного теста.

Для получения итоговой оценки студенту необходимо выполнить все лабораторные работы, 2 контрольных теста, сдать творческий проект и выполнить итоговую контрольную работу.

Все лабораторные работы принимаются только в строго указанные в календарном плане сроки.

Любая лабораторная работа должна быть защищена по требованию преподавателя.

Для контроля успеваемости используется балльно-рейтинговая система:

Контрольные и тестовые работы проводятся в компьютерных классах. Контрольные тесты проводятся с использованием тестирующих программ на портале.

Во время написания контрольных работ не допускается использование дополнительных справочных материалов.

# **11. Фонд оценочных средств для проведения промежуточной аттестации обучающихся по дисциплине (модулю)**

Материалы для оценки уровня освоения учебного материала дисциплины «Информатика» (оценочные материалы), включающие в себя перечень компетенций с указанием этапов их формирования, описание показателей и критериев оценивания компетенций на различных этапах их формирования, описание шкал оценивания, типовые

контрольные задания или иные материалы, необходимые для оценки знаний, умений, навыков и (или) опыта деятельности, характеризующих этапы формирования компетенций в процессе освоения образовательной программы, методические материалы, определяющие процедуры оценивания знаний, умений, навыков и (или) опыта деятельности, характеризующих этапы формирования компетенций, разработаны в полном объеме и доступны для обучающихся на странице дисциплины в ТУИС РУДН.

Программа составлена в соответствии с требованиями ОС ВО РУДН.

## **Разработчики:**

Доцент кафедры экономико-

математического моделирования Гомонов К.Г.

## **Руководитель программы**

заведующий кафедрой таможенного дела Сахренко Т.Н. Сауренко

## **Заведующий кафедрой**

Экономико-математического

моделирования Балашова С.А.